# **Event Gate**

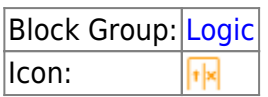

The Event Gate block listens for changes to its input properties and fires a new event when all of the input properties have changed.

A change occurs when the property's value becomes different from its initial value when the page is first loaded, or when the value changes after a reset is triggered. An initial output of a [Script](https://wiki.dglogik.com/dglux5_wiki:dataflow:dataflow_blocks_reference:logic:script) block that is set to **autorun** is an initial value of the property and is not considered a change.

Optionally, this block can also log the order of the changes it listens for.

A common use of the Event Gate block is to make sure all relevant [strings are loaded](https://wiki.dglogik.com/dglux5_wiki:dataflow:dataflow_blocks_reference:data_services:string_loader) before beginning data analysis.

**Note** Make sure to remove any unused input properties, to ensure that the block fires an event when finished.

For information on using dataflow blocks, see [Dataflow](https://wiki.dglogik.com/dglux5_wiki:dataflow:home).

## **Input/Output Properties**

The following properties of the Event Gate block can take input and give output.

- reset (trigger)
- logOrder (enum or string)
- $\bullet$  input n

**reset** resets the listener.

**logOrder** specifies whether and how events are logged. Logging begins with a reset and ends when all fields have been updated at least once. The value of the **logOrder** property can be one of the following:

- **none**: Events are not logged.
- **firstOccurance**: The block logs the order in which each input received its first update. For example, if the order of changes is **input 0**, **input 2**, **input 0**, **input 1**, the logged order is 0,2,1.
- **lastOccurance**: The block logs the order in which each input received its most recent update. For example, if the order of changes is **input 0**, **input 2**, **input 0**, **input 1**, the logged order is 2,0,1.

**all**: The block logs the order of all input changes, stopping when all fields have been updated at least once. For example, if the order of changes is **input 0**, **input 2**, **input 0**, **input 1**, the logged order is 0,2,0,1.

**input** *n* specifies one of the values that this block listens to.

### **Output Properties**

The following properties of the Event Gate block can give output but cannot take input.

- onFinish (event)
- order (string)

**onFinish** fires when all of the inputs have been updated at least once.

**order** returns the logged order, as dictated by the **logOrder** property, as a comma-separated list of input indexes.

## **Example**

The following image shows an Event Gate block. In this example, it is evident that the three strings have been loaded and that the event has fired, because the **logOrder** property is populated.

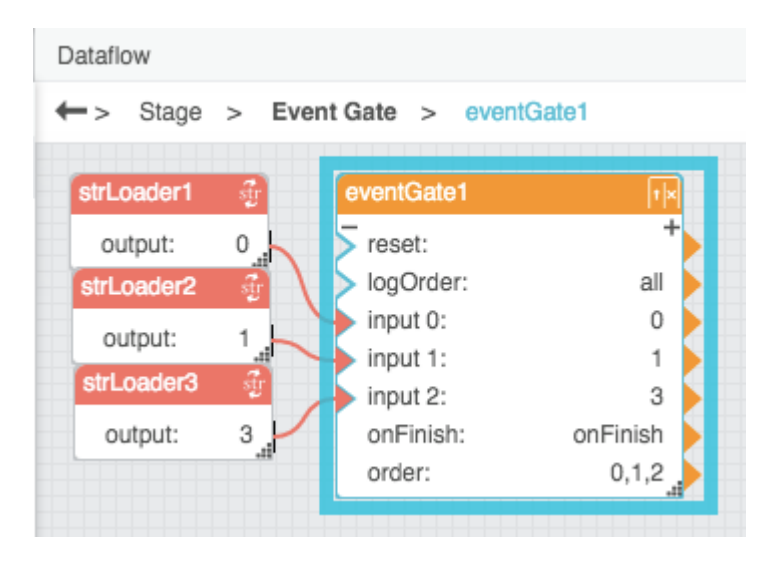

#### [Previous: Hub](https://wiki.dglogik.com/dglux5_wiki:dataflow:dataflow_blocks_reference:logic:hub)

#### [Next: Script](https://wiki.dglogik.com/dglux5_wiki:dataflow:dataflow_blocks_reference:logic:script)

From:

<https://wiki.dglogik.com/> - **DGLogik**

Permanent link: **[https://wiki.dglogik.com/dglux5\\_wiki:dataflow:dataflow\\_blocks\\_reference:logic:event\\_gate](https://wiki.dglogik.com/dglux5_wiki:dataflow:dataflow_blocks_reference:logic:event_gate)**

Last update: **2021/09/20 15:03**

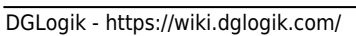

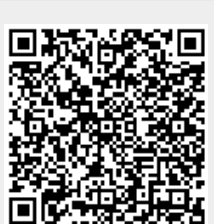